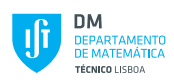

## Multivariate Statistical Methods for Engineering and Management

Master in Industrial Engineering and Management

1st Semester – 2021/2022

2nd Exam 25/02/2022 – 10:30h – Room: A3 Duration: 2h

## Justify your answers

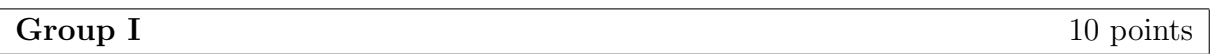

1. The gala is a data set on the species diversity on the Galapagos Islands. The data were collected to study the relationship between the number of plant species (Species) and various geographic variables on the 30 Galapagos islands. A regression model was fitted to this data, with Species as the response and the three predictors: Area (area of the island, km<sup>2</sup>), Elevation (highest elevation of the island, m) and Adjacent (area of the adjacent island,  $km<sup>2</sup>$ ). The results obtained using R (with some missing values) are:

```
Call:
lm(formula = Species \sim Area + Elevation + Adjacent, data = gala)
Coefficients:
          Estimate Std. Error t value Pr(>|t|)
(Intercept) -5.71893 16.90706 -0.338 0.73789
Area -0.02031  0.02181  ??  ??
Elevation  0.31498  0.05211  6.044  2.2e-06 ***
Adjacent -0.07528 0.01698 -4.434 0.00015 ***
---
Signif. codes:
0 '***' 0.001 '**' 0.01 '*' 0.05 '.' 0.1 ' ' 1
Residual standard error: 61.01 on 26 degrees of freedom
```
For the Baltra island the observed value was:

Multiple R-squared: 0.746,Adjusted R-squared: 0.7167

Species=58 and  $\mathbf{x}_{\text{Baltra}}^{\text{T}} = (1, \text{Area}, \text{Elevation}, \text{Adjacent})^{\text{T}} = (1, 25.09, 346, 1.84)$ . Using the R output:

- (a) Write the fitted regression function. Obtain the residual for the Baltra (1.0) observation.
- (b) Test, with  $\alpha = 0.01$ , whether there is a linear association between the expected (2.5) value of Species and the three predictors variables under study. State the hypotheses, test statistic, decision rule and the conclusion. What are the assumptions that you have to admit in order to solve this question?
- (c) Test if the predictor variable **Area** is statistically helpful. Decide based on the  $(1.5)$ p-value.
- (d) Derive a 95% confidence interval to the expected value of Species variable for (2.0) the **Baltra** island, knowing that  $\mathbf{x}_{\text{Baltra}}^{\text{T}} \mathbf{C} \mathbf{x}_{\text{Baltra}} = 0.0468$ .

2. For a study with  $a = 3$  and  $N = 83$ , complete the one-way Anova table (3.0)

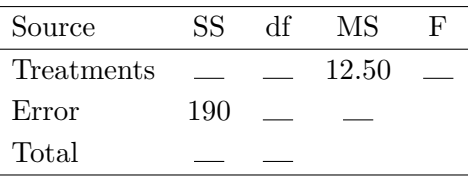

and check out if the mean of the response variable is the same for all treatments. State the hypothesis under test and the decision rule for  $\alpha = 0.05$ .

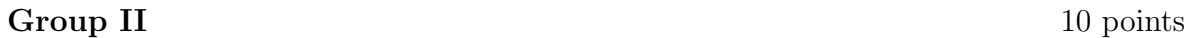

1. Consider the variables  $X_1 = \textbf{Area}$ ,  $X_2 = \textbf{Elevation}$  and  $X_3 = \textbf{Adjacent}$  from the gala data set presented in Group I. The sample covariance matrix of the gala standardized data set,  $(z_i = \frac{x_i - \bar{x_i}}{s_i})$  $\frac{-x_i}{s_i}$ , have the following orthonormal eigenvectors  $(\hat{\gamma}_i)$  and eigenvalues,  $i = 1, 2, 3$ :

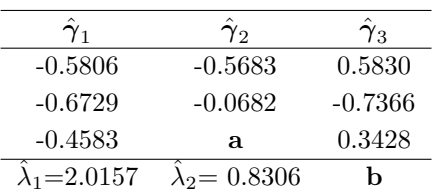

- (a) Compute the missing values  $\bf{a}$  and  $\bf{b}$ . (1.5)
- (b) Write the first two sample principal components and interpret them. (1.5)
- (c) Decide, based on the percentage of total sample variance explained, how many (1.5) sample principal components should be retained.
- (d) Obtain the sample correlation between the first sample principal component (1.5) and each standardized variable and interpret them. Compare with (b) result.
- 2. The values of four binary variables are measured for each of five individuals as follows:

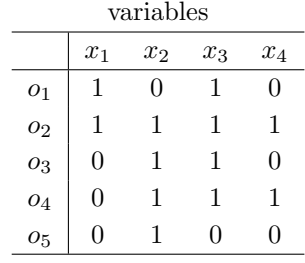

Given two individuals,  $o_i$  and  $o_j$ , the Jaccard similarity coefficient is defined as  $J_{ij} = \frac{a}{a+b}$  $\frac{a}{a+b+c}$ , where a, b and c are the counts specified in contingency table such as:  $\#\{(1,1)\}=a, \#\{(1,0)\}=b \text{ and } \#\{(0,1)\}=c.$ 

- (a) Compute the dissimilarity matrix **D**, using  $d_{ij} = 1 J_{ij}$ . (2.0)
- (b) Taking D, use the average linkage method to group the previous individuals (2.0) and draw the corresponding dendrogram. How many clusters would you recommend?